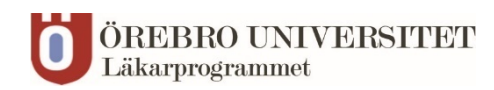

## **VFU bas T5 och T6 – studentinstruktion för diktering** 2021-06-10 erk

I samband med introduktion på kliniken ges en praktisk instruktion i dikteringsprogrammet, vanligen SpeechMike. Du får då också information om hur journalen är organiserad och vilka sökord som används på den aktuella enheten. En del generella råd kan dock ges:

• När du startar ett diktat ska du -Ange typ av diktat, dvs vilken typ av journalanteckning det gäller (tex slutanteckning, inskrivning)

-Prioritera diktatet – på vissa kliniker markeras "Hög prioritet" med tillägget "student" i fritextrutan (Tillägg) – detta för att diktatet ska skrivas ut snabbt och studenten därmed ska kunna få feed-back i nära anslutning till diktering. Fråga din handledare hur du ska prioritera diktatet.

-Ange på vilken enhet diktatet ska sparas – fråga din handledare om det är oklart.

- Tänk på att tala tydligt och med normalt tempo. Tala inte rakt in i mikrofonen utan håll den strax vid sidan av munnen. Undvik att diktera i miljöer med mycket störande bakgrundsljud.
- Börja med att ange patientens personnummer och namn "diktatet gäller xxxxxx-xxxx NN" så att sekreteraren kan gå in i journalsystemet på rätt patient.
- Ange ditt eget för- och efternamn och att du är student. Ange därefter din handledares namn –i detta fall den läkare som har hand om patienten och som ska ge dig feed-back på journalanteckningen.
- Diktera efter den **sökordsordning som används på kliniken** för den typ av anteckning som är aktuell.
- Markera när diktatet är klart "därmed är det slut på diktatet" el liknande.
- Daganteckningar, telefonsamtal och andra korta journalanteckningar skriver du vanligen direkt i journalen – be din handledare ge feed-back på det du skrivit.